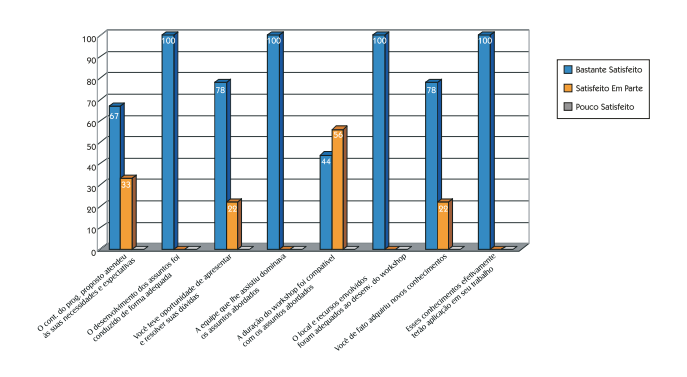

## **1º CURSO DE ATUALIZAÇÃO PARA MÉDICOS 2º CURSO DE ATUALIZAÇÃO PARA MÉDICOS**

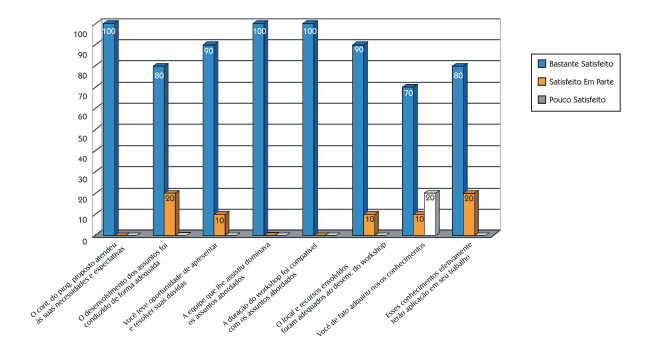

## **3º CURSO DE ATUALIZAÇÃO PARA MÉDICOS**

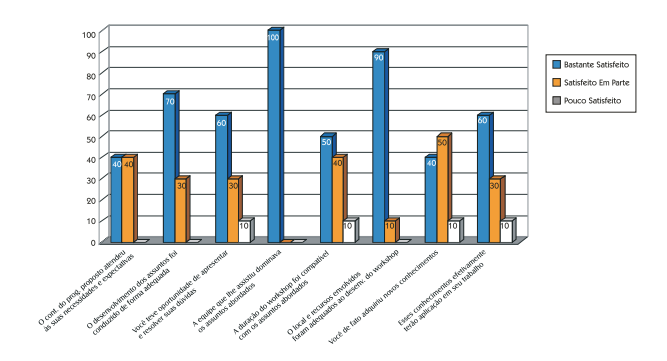

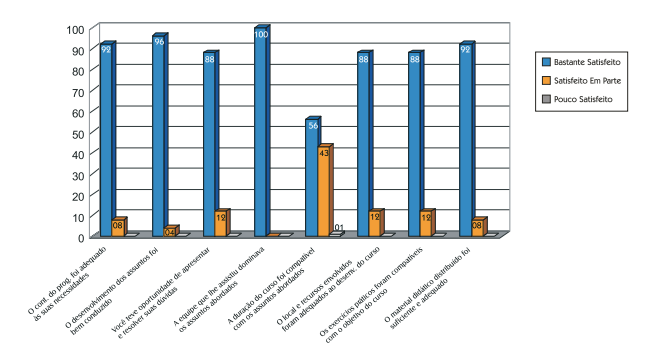

## **CURSO DE DOSIMETRIA DE ÉLETRONS CURSO DE CÁLCULO DE BLINDAGEM**

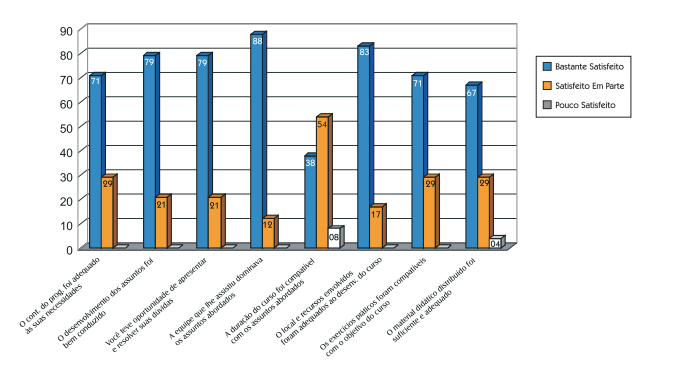

# **ANEXO VI**

# AVALIAÇÕES LOCAIS DAS INSTITUIÇÕES PARTICIPANTES DO PORT

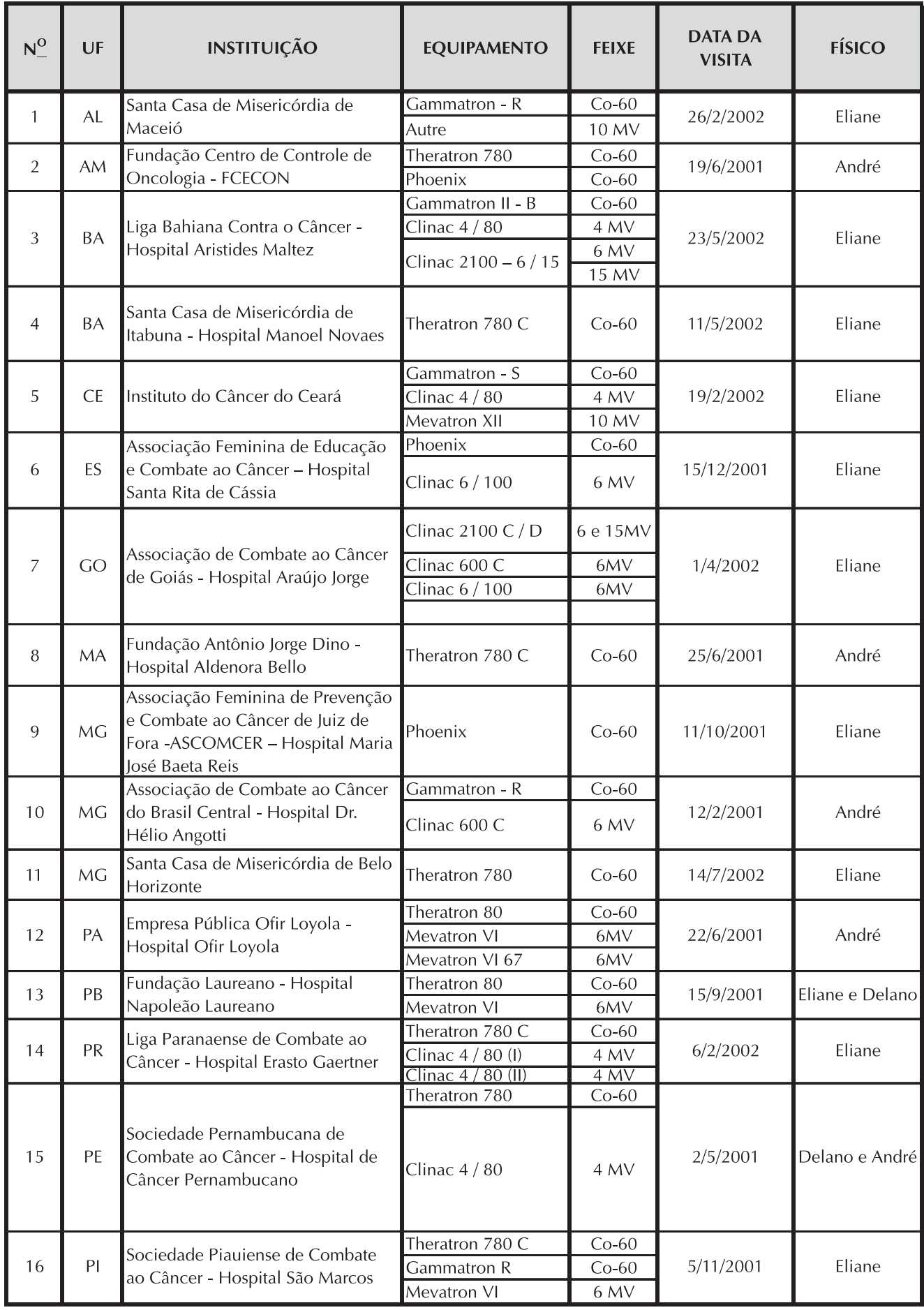

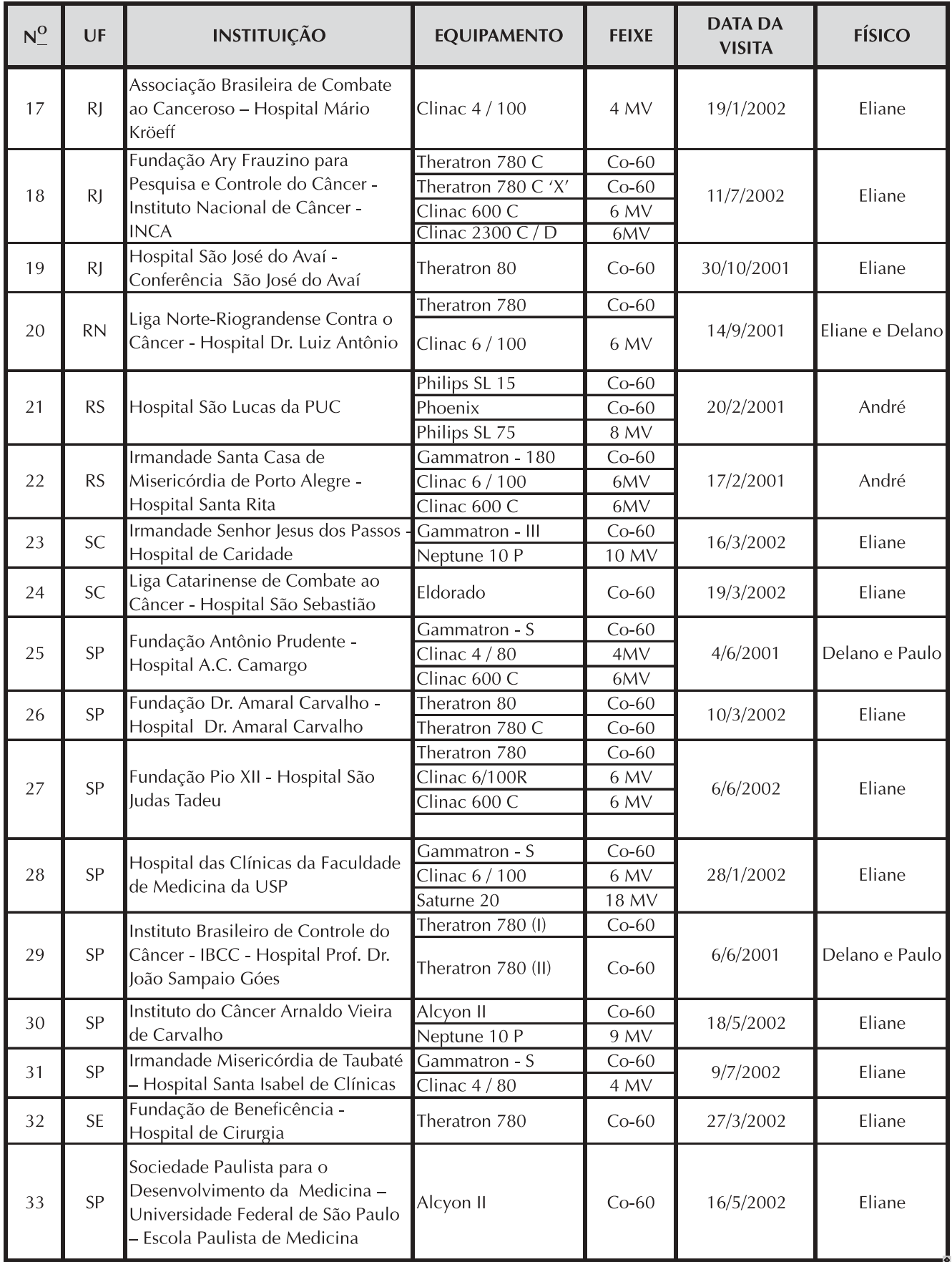

**29**

# **ANEXO VII - ROTEIRO PARA ACESSAR INFORMAÇÕES NO SITE DO PQRT**

### **• Acesso Geral (para todas as informações):**

#### 1 – Acesse www.inca.gov.br

2 – Vá para a caixa de opções, onde está escrito "Sites relacionados ao INCA", abra-a e clique em Qualidade em Radioterapia. (Nesta página está o link com IAEA, CBR, ABFM, IRD, etc.).

### **• Para acessar as publicações do PQRT:**

- 3 Clique em BIBLIOTECA.
- 4 Escolha, sob o título "Publicação", a que desejar e clique.

5 – O diretório com as características principais da publicação selecionada será aberto. Ao final da página, haverá um ou mais arquivos com a publicação. Clique para baixar.

#### **• Para acessar os programas dos cursos do PQRT:**

- Proceda, como no roteiro anterior, até o item 3.
- 4 Escolha , sob o título "Programa dos Cursos", o que desejar e clique.
- 5 Proceda como no item 5 anterior.

#### **• Para acessar as avaliações dos cursos do PQRT:**

- Proceda, como nos roteiros anteriores, até o item 3.
- 4 Escolha, sob o título "Avaliações" a que desejar e clique.
- 5 Proceda como nos itens 5 anteriores.
- **Para acessar trabalhos do PQRT apresentados em congressos, seminários, encontros, etc.:**
	- Proceda, como nos roteiros anteriores, até o item 3.
	- 4 Escolha, sob o título "Trabalho", o que desejar e clique.
	- 5 Proceda como nos itens 5 anteriores.

#### **• Para acessar relatórios diversos do PQRT:**

Proceda, como nos roteiros anteriores, até o item 3.

4 – Escolha, sob o título "Relatório", o que desejar e clique.

5 – Proceda como nos itens 5 anteriores.

#### **• Para acessar informações sobre assuntos, datas e locais de eventos programados e/ou realizados pelo PQRT, tais como cursos, chats, palestras, workshops, etc**.:

Proceda, como nos roteiros anteriores, até o item 2.

3 – Clique em AGENDA.

4 – Selecione o evento que desejar e clique. Um diretório com as informações básicas sobre o evento selecionado será aberto com as informações citadas.

#### **• Para acessar dados cadastrais das instituições participantes do PQRT:**

Proceda, como nos roteiros anteriores, até o item 2.

3 – Clique em INSTITUIÇÕES CREDENCIADAS.

 4 – Um menu horizontal com os seguintes itens será aberto: Dados Institucionais, Infra-estrutura Humana, Infra-estrutura Física, Profissionais, Equipamentos, Avaliações (em implantação) e Aspectos Clínicos. Clique no assunto de seu interesse. Alguns itens estão contidos em apenas uma página, outros permitem uma visão mais detalhada clicando-se no nome da instituição desejada (algumas informações detalhadas são de acesso exclusivo da própria instituição, através de senha).

#### **• Para acessar uma visão geral dos profissionais e equipamentos das instituições participantes do PQRT:**

Proceda, como nos roteiros anteriores, até o item 2.

- 3 Clique em PROFISSIONAIS/EQUIPAMENTOS.
- 4 Selecione no menu horizontal, logo abaixo do título, o assunto de seu interesse.

5 – Se a opção for por PROFISSIONAIS, selecione a instituição desejada e, em seguida, se Médico, Físico ou Técnico. Será disponibilizado o nome e telefone de até 3 profissionais de cada formação.

6 – Se a opção for por EQUIPAMENTOS, selecione se de Braquiterapia, Equipamentos Auxiliares ou Teleterapia. Em seguida selecione a instituição. Será disponibilizado o tipo de equipamento e a quantidade referente. Estes dados são para uma visão geral de acesso rápido. Informações mais detalhadas são encontradas na caixa

anterior (INSTITUIÇÕES CREDENCIADAS).

#### **• Para acessar as reuniões virtuais em tempo real (chats), promovidas através do software Sametime disponibilizado pelo PQRT:**

Proceda, como nos roteiros anteriores, até o item 2.

- 3 Clique em CONFERÊNCIA.
- 4 Entre com o login do usuário e a senha.
- **Para acessar informações gerais básicas sobre o INCA e o PQRT:**
	- Proceda, como nos roteiros anteriores, até o item 2.
	- 3 Clique em INSTITUCIONAL.
	- 4 Escolha entre o Informativo INCA e o Informativo PQRT.

# **ANEXO VIII**

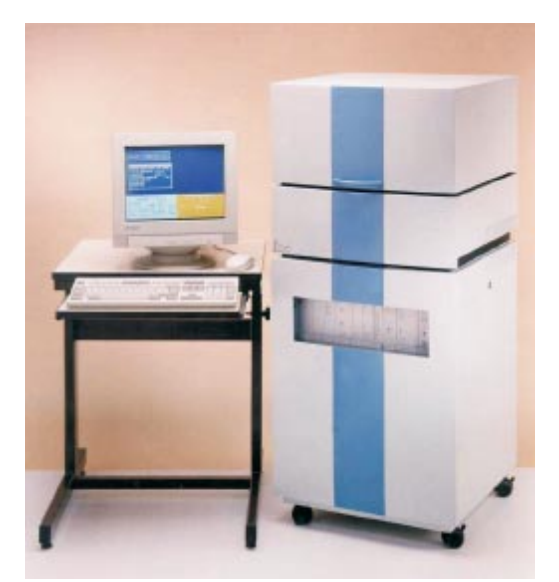

**Foto 1: Leitor Fimel PCL 3**

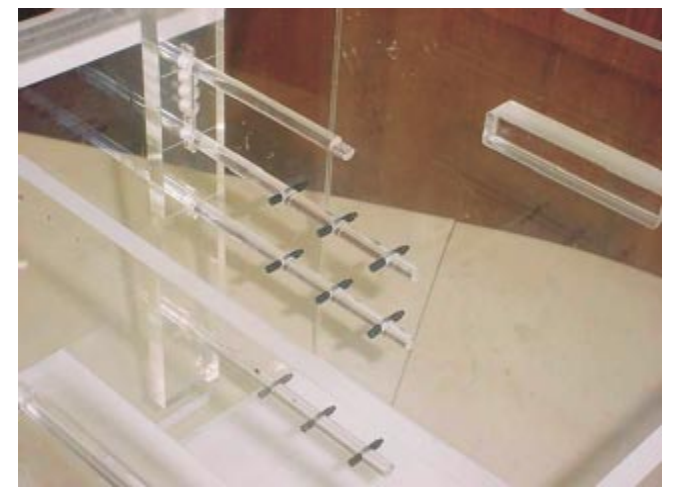

**Foto 4: Sistema para Avaliação Postal em Condições de Não Referência**

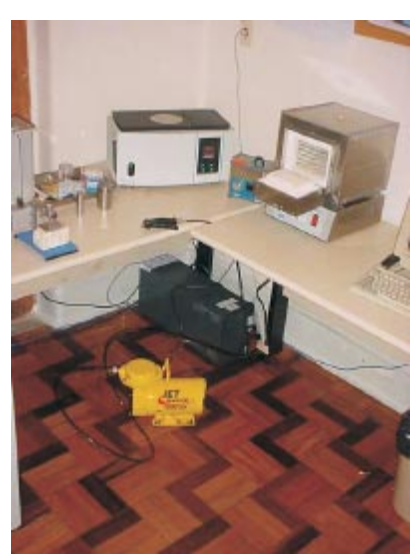

**Foto 2: Parte do Lab. de TLD do PQRT**

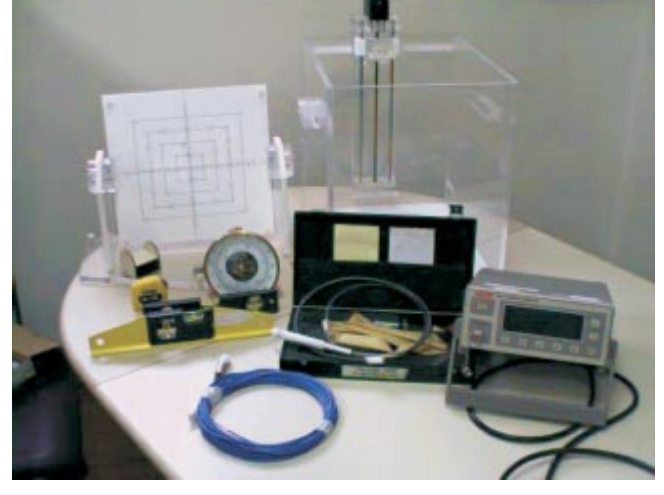

**Foto 5: Equipamentos utilizados nas Avaliações Locais**

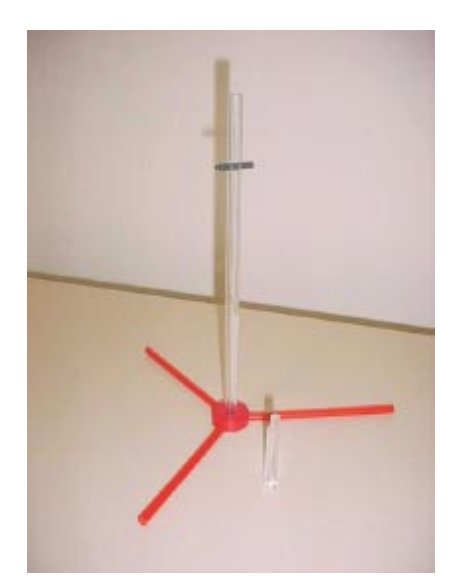

**Foto 3: Sistema para Avaliação Postal em Condições de Referência**

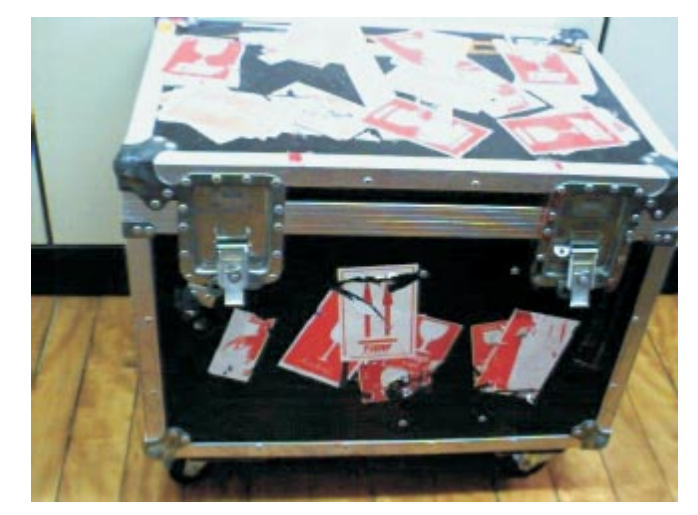

**Foto 6: Mala para transporte dos equipamentos das Avaliações Locais**

**31**

# **ANEXO IX - APÊNDICE B / TEC DOC - 1151**

## **EQUIPAMENTO MÍNIMO RECOMENDADO PARA A IMPLEMENTAÇÃO DE UM PROGRAMA DE CONTROLE DA QUALIDADE EM RADIOTERAPIA COM FEIXES EXTERNOS<sup>1</sup>**

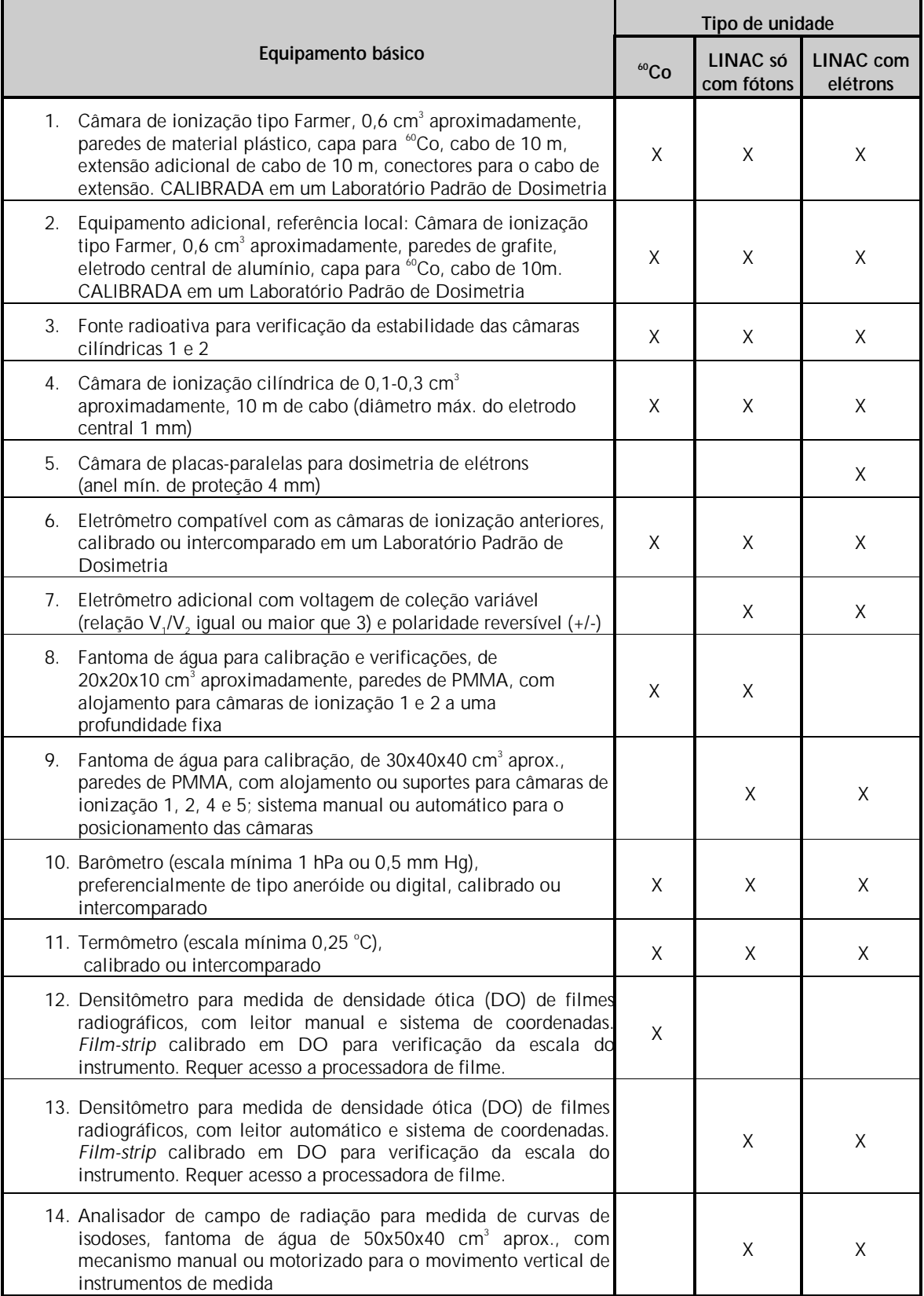

 $1$  O X indica a necessidade de dispor do equipamento em questão para a unidade de tratamento indicada.

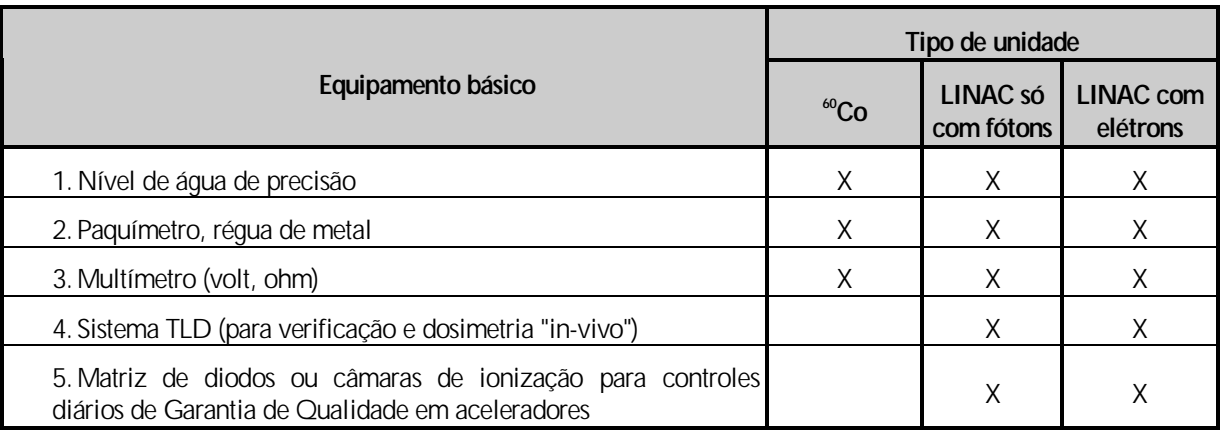

# **EQUIPE OPERACIONAL - 2002**

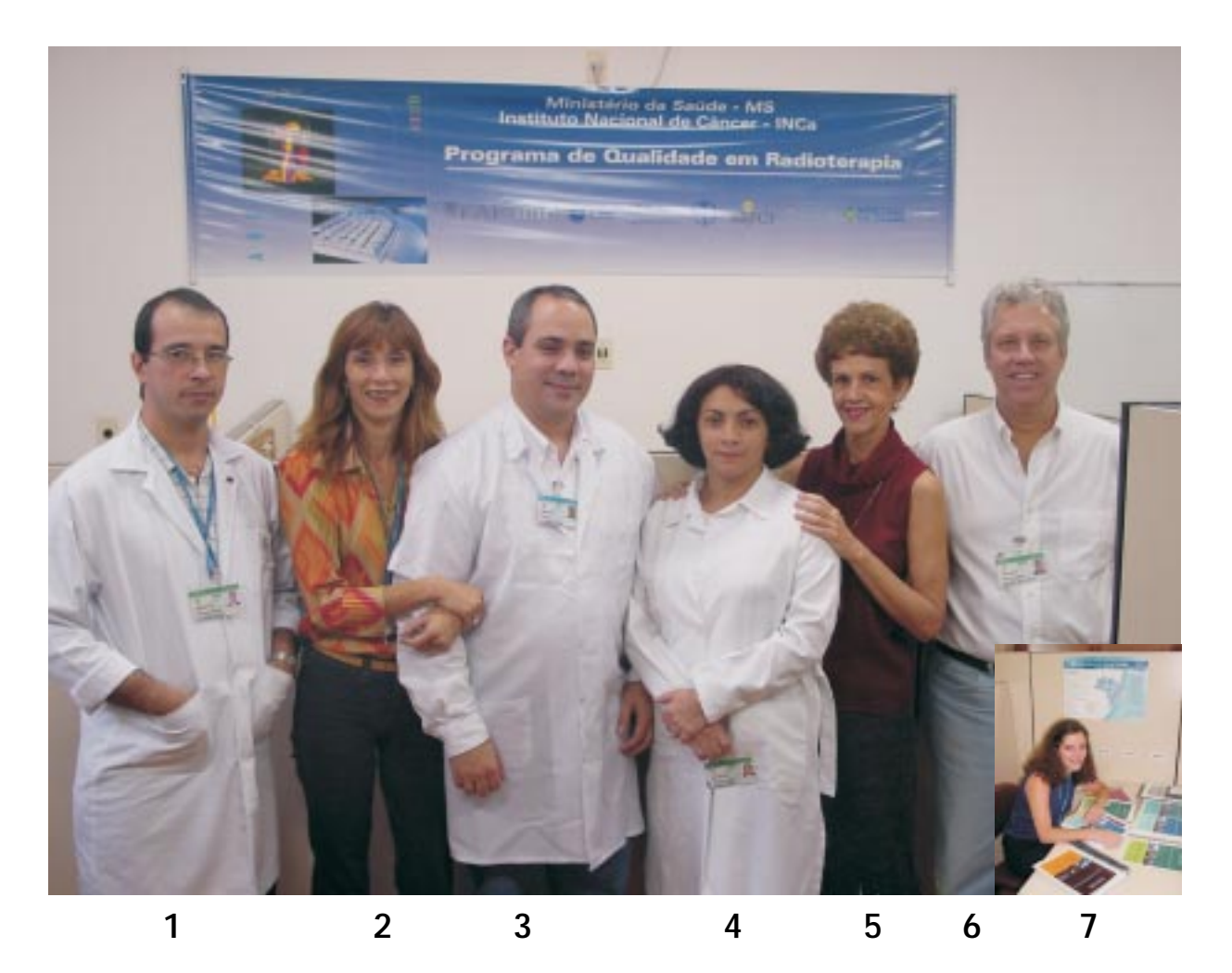

- 1- Cláudio Castelo Branco Viegas Físico
- 2- Tatiana Ribeiro Secretária
- 3- Alfredo Viamonte Marin Físico estagiário
- 4- Maria Eliane de Moraes Física
- 5- Anna Maria de Araújo Campos Física / Supervisora
- 6- Ricardo R. Villa-Forte Administrador
- 7- Maria Cecilia C. P. Moraes Designer Gráfica

# **COMISSÕES, EQUIPE OPERACIONAL E PARCERIAS**

### **COMISSÃO EXECUTIVA**

- **Anna Maria Campos de Araujo** física Instituto Nacional de Câncer Supervisora PQRT (abr/01 a dez/02)
- **Aristides Maltez Filho** médico Associação Brasileira de Instituições Filantrópicas de Combate ao Câncer
- **Carlos Eduardo V. de Almeida** físico Instituto Nacional de Câncer Supervisor PQRT (jul/99 a jan/01)
- **Heloísa de Andrade Carvalho**  médica Hospital das Clínicas/ USP
- **• Jorge Alexandre S. Cruz** engenheiro Instituto Nacional de Câncer
- **Luiz Henrique Pinto**  médico Instituto Nacional de Câncer
- **Magda C. R. Rezende**  médica Instituto Nacional de Câncer
- **Miguel Abohiran Gonçalves**  médico Colégio Brasileiro de Radiologia/ SBRT
- **Paulo Eduardo R. S. Novaes**  médico Colégio Brasileiro de Radiologia/ SBRT

### **COMISSÃO CIENTÍFICA**

- **Adelino José Pereira**  físico Hospital A.C. Camargo
- **Carlos Manoel Araújo**  médico Instituto Nacional de Câncer
- **Cecília Kalil Haddad**  física Hospital Sírio Libanês
- **Eugênio Del Vigna**  físico Santa Casa de Belo Horizonte
- **• Heloísa A. Carvalho**  médica Hospital das Clínicas
- **• Helvécio Correa Mota**  físico Comissão Nacional de Energia Nuclear
- **Ivaldo Ferreira**  físico European Society for Therapeutic Radiology and Oncology
- **João Luis Fernandes da Silva**  médico Hospital Sírio Libanês
- **José Carlos da Cruz**  físico Hospital Albert Einstein
- **Lucia Helena Bardella**  física Instituto Nacional de Câncer
- **Luiz Henrique J. Pinto**  médico Instituto Nacional de Câncer
- **Marcos David Lemos de Mello**  médico Santa Casa da Misericórdia de Maceió
- **Miguel A . Gonçalves**  médico Fundação Pio XII
- **• Miguel Abrão Mizziara Filho**  médico Instituto Arnaldo Vieira Carvalho
- **• Miguel F. Guizzardi**  médico Instituto Nacional de Câncer
- **Neiro Waechter Motta**  médico Santa Casa de Misericórdia de Porto Alegre
- **Paulo Eduardo R. S. Novaes**  médico Hospital A. C. Camargo
- **Sérgio Lannes Vieira**  médico Hospital São Vicente de Paulo

### **EQUIPE OPERACIONAL**

**• Instituto Nacional de Câncer**

**Alfredo Viamonte Marin** - físico estagiário **André Novaes de Almeida** - físico (mar/00 a jul/01) **Anna Maria Campos de Araujo** - física **Cláudio Castelo Branco Viegas** – físico **Maria Cecilia C. P. Moraes** - designer gráfica **Maria Eliane de Moraes** – física **Maria Lúcia Ferreira** - física (jul/99 a ago/00) **Mariella Santos Affonseca** - física (set/00 a abr/01) **Ricardo Villa Forte** - administrador **Tatiana Ribeiro** - secretária

**• Laboratório de Ciências Radiológicas/ UERJ**

**Antonio Augusto de Freitas Peregrino -** enfermeiro (jul/99 a jan/01)

## **PARCERIAS**

- **•** Agência Internacional de Energia Atômica AIEA
- **•** Associação Brasileira de Física Médica ABFM
- Associação Brasileira de Instituições Filantrópicas de Combate ao Câncer - ABIFCC
- **•** Colégio Brasileiro de Radiologia CBR
- European Society for Therapeutic Radiology and Oncology - ESTRO
- Instituto de Radioproteção e Dosimetria/ Comissão Nacional de Energia Nuclear - IRD/CNEN
- Laboratório de Ciências Radiológicas LCR
- **•** Sociedade Brasileira de Radioterapia SBRT
- **•** Universidade do Estado do Rio de Janeiro UERJ

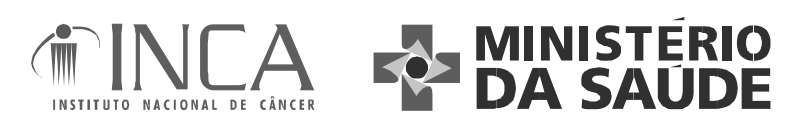